[Motivation](#page-2-0) **Motivation [Conclusion](#page-29-0) Conclusion** [Complete example](#page-25-0) Conclusion Conclusion

# Accurate Multiple-Precision Gauss-Legendre **Quadrature**

Laurent Fousse $1,2$ 

<sup>1</sup>Université Henri-Poincaré Nancy 1

2 INRIA Rocquencourt

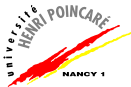

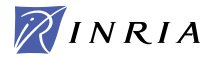

**KOD KARD KED KED BE YOUR** 

#### 18th IEEE International Symposium on Computer Arithmetic

 $00$ 

[Motivation](#page-2-0) **Motivation [Conclusion](#page-29-0) Conclusion** [Complete example](#page-25-0) Conclusion Conclusion

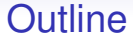

#### **[Motivation](#page-2-0)** [Numerical Quadrature](#page-2-0) [Certified arithmetics](#page-11-0)

#### [Our Results](#page-15-0) [Gauss-Legendre Quadrature](#page-15-0)

[Complete example](#page-25-0)

[Conclusion](#page-29-0)

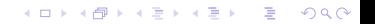

 $00$ 

**KOD KARD KED KED BE YOUR** 

# Quadrature is ubiquitous

• In physics (crystallography [Jézéquel Chesneaux 2004]):

$$
g(a) = \int_0^{+\infty} \left[ (\exp(x) + \exp(-x))^a - \exp(ax) - \exp(-ax) \right] dx
$$

where  $0 < a < 2$  and  $g(a)$  is the crystal energy.

• probabilities [Trefethen, Kern 2002]

$$
2=\frac{1}{\pi}\int_{-\pi}^{\pi}\frac{\mathrm{d}\phi}{\sqrt{3-4\cos\phi+\cos^2\phi+16\epsilon^2}}
$$

<span id="page-2-0"></span>(parameterized random walk in  $\mathbb{Z}^2$ ).

**[Motivation](#page-2-0) Complete Example [Conclusion](#page-29-0) Conclusion** [Complete example](#page-25-0) **Conclusion** Conclusion

### Quadrature is hard

At least you can fail spectacularly. One example with Pari/GP 2.3.0:  $\int_0^{10} x^2 \sin(x^3) dx$ 

?default(realprecision,115);intnum(x=0,10,x^2\*sin(x^3))  $$2 = 16.28927300548418203118991830[...]$ 

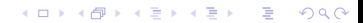

**[Motivation](#page-2-0) Complete Example [Conclusion](#page-29-0) Conclusion** [Complete example](#page-25-0) **Conclusion** Conclusion

**KOD KARD KED KED BE YOUR** 

## Quadrature is hard

At least you can fail spectacularly. One example with Pari/GP 2.3.0:  $\int_0^{10} x^2 \sin(x^3) dx$ 

?default(realprecision,115);intnum(x=0,10,x^2\*sin(x^3))  $$2 = 16.28927300548418203118991830$ [...]

?default(realprecision,116);intnum(x=0,10,x^2\*sin(x^3))  $& 2 = 0.145873643233630725025779820$ [...]

Which result do you trust?

**[Motivation](#page-2-0) Complete Example [Conclusion](#page-29-0) Conclusion** [Complete example](#page-25-0) **Conclusion** Conclusion

**KOD KARD KED KED BE YOUR** 

## Quadrature is hard

At least you can fail spectacularly. One example with Pari/GP 2.3.0:  $\int_0^{10} x^2 \sin(x^3) dx$ 

?default(realprecision,115);intnum(x=0,10,x^2\*sin(x^3))  $$2 = 16.28927300548418203118991830$ [...]

?default(realprecision,116);intnum(x=0,10,x^2\*sin(x^3))  $& 2 = 0.145873643233630725025779820$ [...]

Which result do you trust?

$$
\int_0^{10} x^2 \sin(x^3) dx = \frac{1}{3} (1 - \cos(1000))
$$
  
 $\approx 0, 1458736432336$ 

**[Motivation](#page-2-0) Complete Example [Conclusion](#page-29-0) Conclusion** [Complete example](#page-25-0) **Conclusion** Conclusion

#### Quadrature is hard

#### A famous computer algebra software:

|\^/| Maple 10 (IBM INTEL LINUX) .\_|\| |/|\_. Copyright (c) Maplesoft, a division of Waterloo Maple Inc. 2005 \ MAPLE / All rights reserved. Maple is a trademark of > Waterloo Maple Inc. Type ? for help.  $>$  evalf(Int(exp(-x^2)\*ln(x), x=17..42));  $-126$ 0.2604007480 10

**[Motivation](#page-2-0) Complete Example [Conclusion](#page-29-0) Conclusion** [Complete example](#page-25-0) **Conclusion** Conclusion

**KOD KARD KED KED BE YOUR** 

### Quadrature is hard

#### A famous computer algebra software:

|\^/| Maple 10 (IBM INTEL LINUX) .\_|\| |/|\_. Copyright (c) Maplesoft, a division of Waterloo Maple Inc. 2005 \ MAPLE / All rights reserved. Maple is a trademark of > Waterloo Maple Inc. Type ? for help.  $>$  evalf(Int(exp(-x^2)\*ln(x), x=17..42));  $-126$ 0.2604007480 10 > Digits:=20: evalf(Int(exp(-x^2)\*ln(x), x=17..42)); -126 0.34288028340847034512 10

**[Motivation](#page-2-0) Complete Example [Conclusion](#page-29-0) Conclusion** [Complete example](#page-25-0) **Conclusion** Conclusion

**KOD KARD KED KED BE YOUR** 

### Quadrature is hard

#### A famous computer algebra software:

```
|\^/| Maple 10 (IBM INTEL LINUX)
._|\| |/|_. Copyright (c) Maplesoft, a division of Waterloo Maple Inc. 2005
 \ MAPLE / All rights reserved. Maple is a trademark of
       > Waterloo Maple Inc.
             Type ? for help.
> evalf(Int(exp(-x^2)*ln(x), x=17..42));
                           -126
            0.2604007480 10
> Digits:=20: evalf(Int(exp(-x^2)*ln(x), x=17..42));
                                     -126
            0.34288028340847034512 10
> Digits:=50: evalf(Int(exp(-x^2)*ln(x), x=17..42));
                                                                   -1280.49076783443012876473973482836733778547443399549250 10
```
**[Motivation](#page-2-0) Complete Example [Conclusion](#page-29-0) Conclusion** [Complete example](#page-25-0) **Conclusion** Conclusion

### Quadrature is hard

#### A famous computer algebra software:

```
|\^/| Maple 10 (IBM INTEL LINUX)
. |\rangle| |/| . Copyright (c) Maplesoft, a division of Waterloo Maple Inc. 2005
 \ MAPLE / All rights reserved. Maple is a trademark of
         > Waterloo Maple Inc.
              Type ? for help.
> evalf(Int(exp(-x^2)*ln(x), x=17..42));
                            -1260.2604007480 10
> Digits:=20: evalf(Int(exp(-x^2)*ln(x), x=17..42));
                                      -126
             0.34288028340847034512 10
> Digits:=50: evalf(Int(exp(-x^2)*ln(x), x=17..42));
                                                                    -1280.49076783443012876473973482836733778547443399549250 10
> Digits:=100: evalf(Int(exp(-x^2)*ln(x), x=17..42));
                                                                         -128
             0.49076783443012876473973482836733778547443399549250[...] 10
```
**KOD KARD KED KED BE YOUR** 

[Motivation](#page-2-0) [Our Results](#page-15-0) [Complete example](#page-25-0) [Conclusion](#page-29-0)

K ロ ▶ K 御 ▶ K 聖 ▶ K 聖 ▶ │ 聖 │ 約 9 (9)

## Quadrature is hard

$$
\int_{17}^{42} \exp(-x^2) \log x dx \approx 0,2565728500 \times 10^{-126}
$$

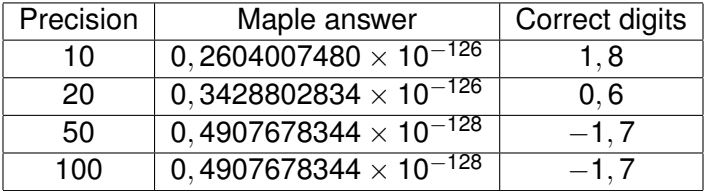

**[Motivation](#page-2-0)** [Our Results](#page-15-0) [Complete example](#page-25-0) [Conclusion](#page-29-0)<br>
○○○○<br>●○<br>●○

 $290$ 

## Miscomputations are bad

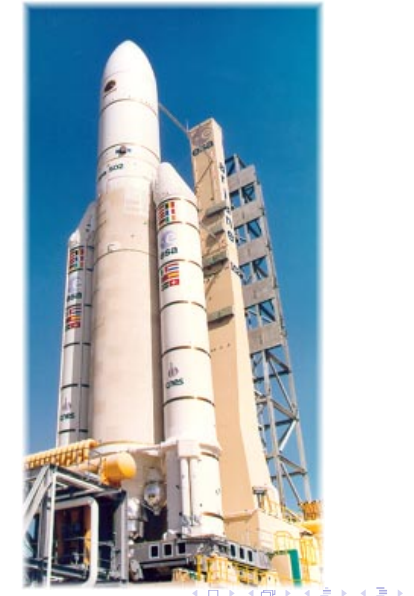

<span id="page-11-0"></span>• Ariane 5

 $\bullet$ 

**[Motivation](#page-2-0) [Complete example](#page-25-0)** [Conclusion](#page-29-0) **Conclusion**<br>  $0000$ 

## Miscomputations are bad

- Ariane 5
- Patriot anti-missile

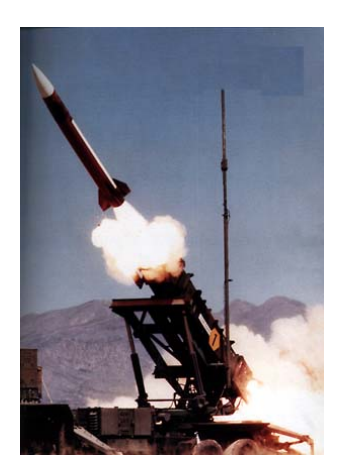

KO K K O K X 3 K X 3 K X X X X X X X X 3 K

 $\bullet$ 

**[Motivation](#page-2-0) Complete Example [Conclusion](#page-29-0)** Conclusion Conclusion Conclusion Conclusion Conclusion Conclusion Conclusion

# Miscomputations are bad

- Ariane 5
- Patriot anti-missile
- Vancouver Stock Exchange

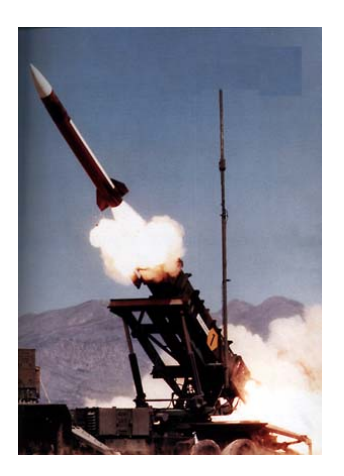

K ロ ▶ K 御 ▶ K 聖 ▶ K 聖 ▶ │ 聖 │ 約 9 (9)

**[Motivation](#page-2-0) Complete Example [Conclusion](#page-29-0) Conclusion** [Complete example](#page-25-0) **Conclusion** Conclusion

# Miscomputations are bad

#### *Every time you miscompute*

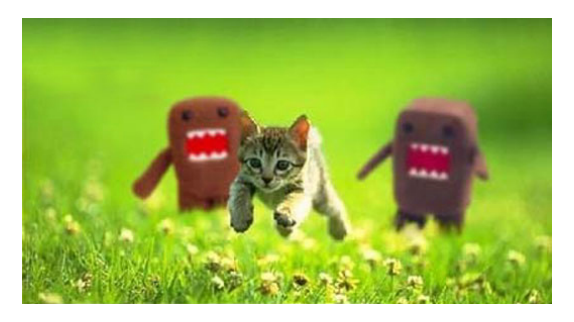

*a kitten gets killed*.

Please, think of the kitten!

 $\implies$  mimic the IEEE 754 standard as closely as possible for numerical integration.**KORKARYKERKE PORCH** 

**KORKARA KERKER DAGA** 

## Gauss-Legendre Quadrature in short

• rule of interpolatory type:

$$
\int_a^b f(x) \mathrm{d} x \approx \int_a^b \sum_{i=0}^{n-1} f(x_i) \frac{\prod x - x_i}{\prod x_i - x_j} = \sum_{i=0}^{n-1} w_i \cdot f(x_i)
$$

- the *x<sup>i</sup>* 's are the roots of the *n*-th Legendre polynomial *P<sup>n</sup>*
- the weights  $w_i$  are easily computed

$$
w_i = \frac{2}{(1-x_i^2)P_n'^2(x_i)}.
$$

<span id="page-15-0"></span>• mathematical error bounded by

$$
\frac{(b-a)^{2n+1}(n!)^4}{(2n+1)[(2n)!]^3}||f^{(2n)}||_{\infty}.
$$

**KOD KARD KED KED BE YOUR** 

## Gauss-Legendre Quadrature in CRQ

**C**orrectly **R**ounded **Q**uadrature

• Compute *P<sup>n</sup>* via

$$
(n+1)P_{n+1}(X)=(2n+1)XP_n(X)-nP_{n-1}(X)
$$

- Root isolation (Uspensky) and refinement (interval Newton)
- Forward error analysis to derive bounds and their proof

[Motivation](#page-2-0) **[Our Results](#page-15-0)** [Complete example](#page-25-0) [Conclusion](#page-29-0)<br>
oooo **oooo** oooo **ooooo ooo**oo

K ロ ▶ K @ ▶ K 할 ▶ K 할 ▶ 이 할 → 9 Q Q\*

# **Hypothesis**

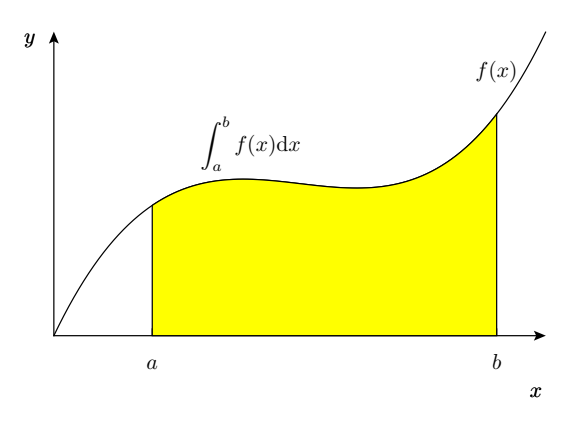

- *f* is a *C*<sup>∞</sup> black-box function in arbitrary precision.
- bounds  $M_k$  on  $|f^{(k)}|$  are known.

[Motivation](#page-2-0) [Our Results](#page-15-0) [Complete example](#page-25-0) [Conclusion](#page-29-0)

K ロ ▶ K @ ▶ K 할 ▶ K 할 ▶ 이 할 → 9 Q Q\*

# Quadrature Algorithm

INPUTS: 
$$
\hat{a}, \hat{b} - a, (\hat{w}_i), f, (\hat{v}_i), n
$$
 where  $\hat{v}_i = \circ(\frac{1+x_i}{2})$ .

\nOUTPUT:  $\hat{l} \approx \int_a^b f(x) \, dx$ 

\n1: **for**  $i \leftarrow 0$  to  $n-1$  **do**

\n2:  $t \leftarrow \circ((\hat{b} - a) \cdot \hat{v}_i)$ 

\n3:  $\hat{x}_i \leftarrow \circ(t + \hat{a})$ 

\n4:  $\hat{f}_i \leftarrow \circ(f(\hat{x}_i))$ 

\n5:  $\hat{y}_i \leftarrow \circ(\hat{f}_i \cdot \hat{w}_i)$ 

\n6: **end for**

\n7:  $\hat{S} \leftarrow \text{sum}(\hat{y}_i, i = 0 \dots n - 1)$ 

\n8:  $\hat{D} \leftarrow \circ(\hat{b} - a)/2$ 

\n9: **return**  $\circ(\hat{D}\hat{S}) = \hat{I}$ 

[Motivation](#page-2-0) **Complete [Conclusion](#page-29-0) Complete Example** [Complete example](#page-25-0) Conclusion

**KOD KOD KED KED E VAN** 

#### Theorem

Theorem Let  $\delta_{\widehat{y}_i} = \frac{11}{4}$  $\frac{11}{4}$ ulp $(\widehat{y}_i) + 6M_1\widehat{w}_i$ ulp $(\widehat{x}_i)$ *, p*  $\geqslant$  2 *the working precision. With n integration points the error*  $|$ *I* − *I* $|$  *is bounded by:* 

$$
B_{total} = \frac{21}{4} \text{ulp}(\hat{l}) + \frac{5n}{4} \hat{D} \cdot \max(\delta_{\hat{y}_i}) + \frac{(b-a)^{2n+1}(n!)^4}{(2n+1)[(2n)!]^3} M_{2n}.
$$

[Motivation](#page-2-0) **Complete [Conclusion](#page-29-0) Complete Example** [Complete example](#page-25-0) Conclusion

**KORKARYKERKE PORCH** 

## A glimpse of the proof

Let  $v_i = \frac{1+x_i}{2}$  $|\widehat{v}_i - v_i| \leq \frac{1}{2} \text{ulp}(\widehat{v}_i)$  $\widehat{x}_i = \circ(\circ(\widehat{v}_i \cdot (\widehat{b-a}))+\widehat{a}).$ 

Then

$$
|\circ (\widehat{v_i}\cdot \widehat{b-a})-v_i\cdot (b-a)|\;\;\leq\;\; \frac{5}{2}\text{ulp}(\circ (\widehat{v_i}\cdot \widehat{b-a}))
$$

[Motivation](#page-2-0) **[Our Results](#page-15-0)** [Complete example](#page-25-0) [Conclusion](#page-29-0) Conclusion<br> **Conclusion** Conclusion **Conclusion** 

K ロ ▶ K @ ▶ K 할 ▶ K 할 ▶ 이 할 → 9 Q Q\*

# A glimpse of the proof

Let  $v_i = \frac{1+x_i}{2}$ 

$$
\begin{array}{rcl}\n|\widehat{v_i} - v_i| & \leq & \frac{1}{2} \text{ulp}(\widehat{v_i}) \\
\widehat{x_i} & = & \circ \big( \circ (\widehat{v_i} \cdot (\widehat{b-a})) + \widehat{a} \big).\n\end{array}
$$

Then

$$
\begin{array}{rcl}\n|\widehat{x}_i - x_i| & \leq & \frac{1}{2} \mathrm{ulp}(\widehat{x}_i) + \frac{5}{2} \mathrm{ulp}(\circ(\widehat{v}_i \cdot \widehat{b-a})) + \frac{1}{2} \mathrm{ulp}(\widehat{a}) \\
& \leq & \frac{17}{4} \mathrm{ulp}(\widehat{x}_i).\n\end{array}
$$

# A glimpse of the proof

Let 
$$
v_i = \frac{1+x_i}{2}
$$

$$
\begin{array}{rcl}\n|\widehat{v_i} - v_i| & \leq & \frac{1}{2} \text{ulp}(\widehat{v_i}) \\
\widehat{x_i} & = & \circ \big( \circ (\widehat{v_i} \cdot (\widehat{b-a})) + \widehat{a} \big).\n\end{array}
$$

#### Then

$$
\begin{array}{rcl}\n|\widehat{x}_i - x_i| & \leq & \frac{1}{2} \mathrm{ulp}(\widehat{x}_i) + \frac{5}{2} \mathrm{ulp}(\circ(\widehat{v}_i \cdot \widehat{b-a})) + \frac{1}{2} \mathrm{ulp}(\widehat{a}) \\
& \leq & \frac{17}{4} \mathrm{ulp}(\widehat{x}_i).\n\end{array}
$$

 $| \circ (f(\hat{x}_i)) - f(x_i) | \leq | \circ (f(\hat{x}_i)) - f(\hat{x}_i) | + |f(\hat{x}_i) - f(x_i) |$ 

[Motivation](#page-2-0) **Complete [Conclusion](#page-29-0) Complete Example** [Complete example](#page-25-0) Conclusion

### A glimpse of the proof

Let 
$$
v_i = \frac{1+x_i}{2}
$$
  
\n
$$
|\hat{x}_i - x_i| \leq \frac{1}{2} \operatorname{ulp}(\hat{x}_i) + \frac{5}{2} \operatorname{ulp}(\circ(\hat{v}_i \cdot \widehat{b-a})) + \frac{1}{2} \operatorname{ulp}(\widehat{a})
$$
\n
$$
\leq \frac{17}{4} \operatorname{ulp}(\widehat{x}_i).
$$

 $| \circ (f(\hat{x}_i)) - f(x_i) | \leq | \circ (f(\hat{x}_i)) - f(\hat{x}_i) | + |f(\hat{x}_i) - f(x_i) |$  $\leq$  ulp( $\circ(f(\hat{x}_i))$ ) + *M*<sub>1</sub>| $\hat{x}_i$  − *x<sub>i</sub>*|

[Motivation](#page-2-0) **[Our Results](#page-15-0)** [Complete example](#page-25-0) [Conclusion](#page-29-0) Conclusion<br> **Conclusion** Conclusion **Conclusion** 

KO K K O K X 3 K X 3 K X X X X X X X X 3 K

## A glimpse of the proof

Let 
$$
v_i = \frac{1+x_i}{2}
$$
  
\n $|\hat{x}_i - x_i| \leq \frac{1}{2} \text{ulp}(\hat{x}_i) + \frac{5}{2} \text{ulp}(\circ(\hat{v}_i \cdot \widehat{b-a})) + \frac{1}{2} \text{ulp}(\widehat{a})$   
\n $\leq \frac{17}{4} \text{ulp}(\widehat{x}_i).$ 

$$
\begin{array}{rcl} |\circ (f(\hat{x}_i)) - f(x_i)| & \leq & |\circ (f(\hat{x}_i)) - f(\hat{x}_i)| + |f(\hat{x}_i) - f(x_i)| \\ & \leq & \text{ulp}(\circ (f(\hat{x}_i))) + M_1 |\hat{x}_i - x_i| \\ & \leq & \text{ulp}(\circ (f(\hat{x}_i))) + \frac{17}{4} M_1 \text{ulp}(\hat{x}_i) \end{array}
$$

[Motivation](#page-2-0) [Our Results](#page-15-0) [Complete example](#page-25-0) [Conclusion](#page-29-0)

K ロ ▶ K @ ▶ K 할 ▶ K 할 ▶ 이 할 → 9 Q Q\*

## Our favorite example

$$
I = \int_{17}^{42} e^{-x^2} \log x \, dx
$$

$$
g(x) = e^{-x^2}
$$
  
\n
$$
h(x) = \log x
$$
  
\n
$$
f^{(n)}(x) = \sum_{i=0}^{n} {n \choose i} \frac{d^i}{dx^i} g(x) \frac{d^{n-i}}{dx^{n-i}} h(x)
$$

After some computations:

<span id="page-25-0"></span>
$$
|f^{(n)}| \leq n \cdot n! e^{-17^2} \left( (n+1) 42^n \log 42 + (n-1) 42^{n-2} \right).
$$

[Motivation](#page-2-0) [Complete example](#page-25-0) [Conclusion](#page-29-0) Conclusion Conclusion Conclusion Conclusion Conclusion Conclusion Conclusion

# $B_{\text{math}}$  vs.  $B_{\text{rounding}}$  ( $p = 1000$ )

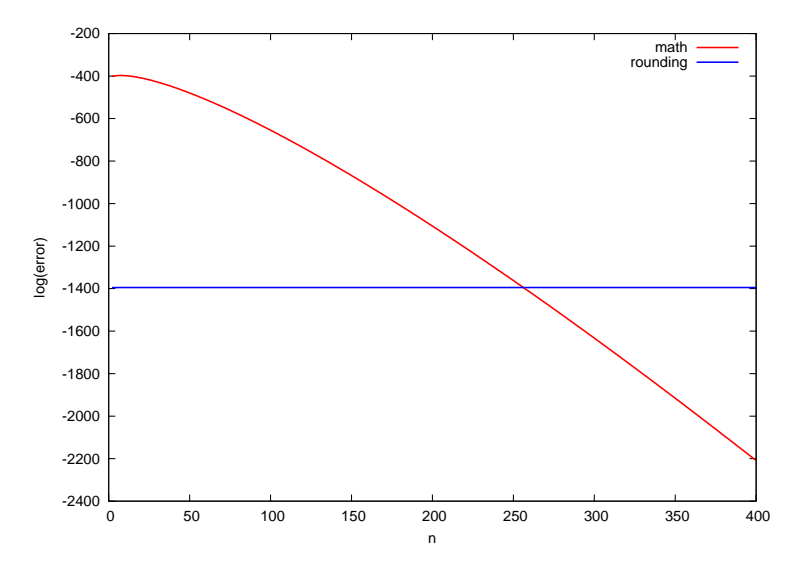

K ロ X x 何 X x ミ X x ミ X ミ → つ Q Q →

[Motivation](#page-2-0) [Our Results](#page-15-0) [Complete example](#page-25-0) [Conclusion](#page-29-0)

## Measured error vs. computed error bound  $(p = 1000)$

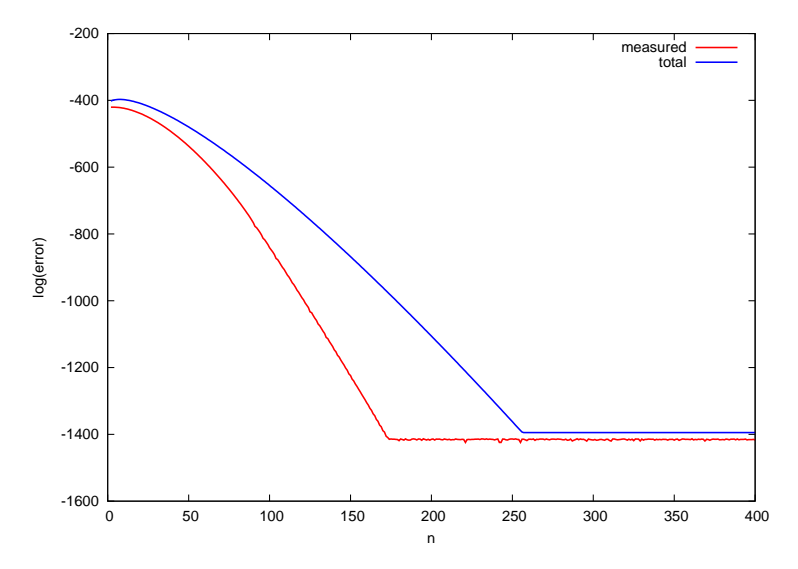

(ロトメ部) (文書) (文書)  $\equiv$  990

[Motivation](#page-2-0) [Our Results](#page-15-0) [Complete example](#page-25-0) [Conclusion](#page-29-0)

### Quadrature coefficients computation time

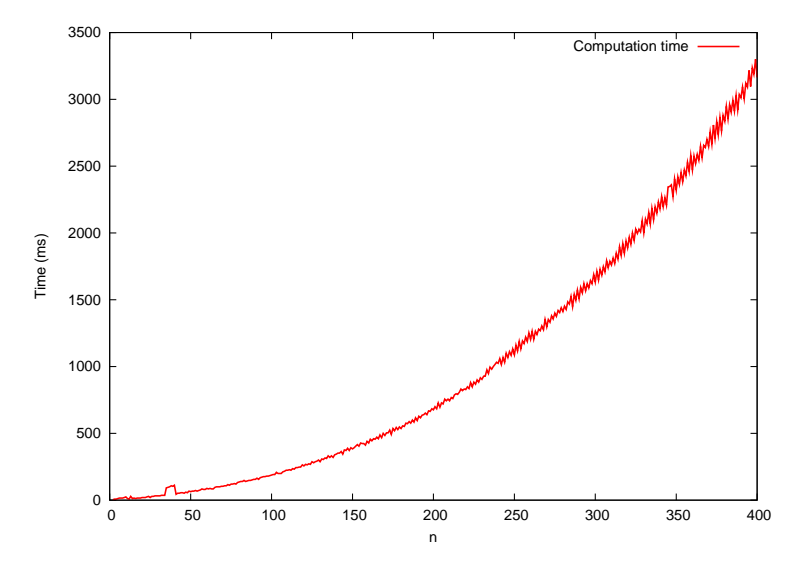

(ロトメ部) (文書) (文書) 重  $2990$ 

[Motivation](#page-2-0) [Complete example](#page-25-0) [Conclusion](#page-29-0) Conclusion Conclusion Conclusion Conclusion Conclusion Conclusion Conclusion

## CRQ vs. Rest of the World

$$
I = \int_0^1 \max(\sin(x), \cos(x)) \mathrm{d}x = \sqrt{2} - \cos 1
$$

<span id="page-29-0"></span>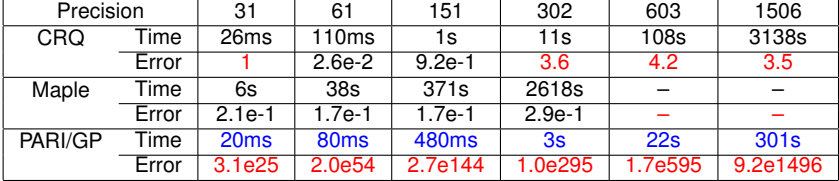

K ロ ▶ K 御 ▶ K 聖 ▶ K 聖 ▶ │ 聖 │ 約 9 (9)

[Motivation](#page-2-0) [Our Results](#page-15-0) [Complete example](#page-25-0) [Conclusion](#page-29-0)

K ロ ▶ K @ ▶ K 할 ▶ K 할 ▶ 이 할 → 9 Q Q\*

# Summary

• Multiple-precision quadrature can be fast. . .

[Motivation](#page-2-0) **Complete Example [Conclusion](#page-29-0)**<br>  $\begin{array}{ccc}\n0 & 0 & 0 & 0 & 0 \\
0 & 0 & 0 & 0 & 0 \\
0 & 0 & 0 & 0 & 0\n\end{array}$ 

K ロ ▶ K @ ▶ K 할 ▶ K 할 ▶ 이 할 → 9 Q Q\*

# Summary

- Multiple-precision quadrature can be fast. . .
- and certified at the same time.

[Motivation](#page-2-0) **[Conclusion](#page-29-0) Conclusion** Cur Results [Complete example](#page-25-0) **Conclusion Conclusion** 

**KOD KOD KED KED E VAN** 

# **Summary**

- Multiple-precision quadrature can be fast...
- and certified at the same time.
- Code available at

<http://komite.net/laurent/soft/crq/>

nnnnnr

[Motivation](#page-2-0) **[Conclusion](#page-29-0) Conclusion** Cur Results [Complete example](#page-25-0) **Conclusion Conclusion** 

**KOD KARD KED KED BE YOUR** 

# **Summary**

- Multiple-precision quadrature can be fast...
- and certified at the same time.
- Code available at <http://komite.net/laurent/soft/crq/>

TODOs:

- Speed-up Gauss-Legendre coefficients computation (parallel Newton iteration?),
- Look at other methods in the Gauss family,
- Automatic computation of bounds for specific functions,
- Optimal composition strategy.